#### Boulan Park Middle School

#### Video Tech

Mr. Williams (email: jwilliams2@troy.k12.mi.us)

Fall 2013

## **Expectations for Success:**

- 1. We will respect one another
  - a. When the teacher or another student is talking, we will listen to their idea.
  - b. Students around you have the right to hear what the teacher is saying, so please be respectful of that right.
  - c. Respect the equipment. Do **NOT** bring food or beverages into the classroom EVER. At the end of each class period we will turn off all computers and monitors and pick up any mess near our workstation.
- 2. We will show up for success
  - a. Come to class each day prepared to work, bringing with you writing utensils along with your class folder and planner.
  - b. We will **be on time**. We will be in our seat when the bell rings or we will be marked tardy. Excessive tardies may result in after-school detentions.
  - c. Hall passes are for EMERGENCIES or special circumstances only. Excessive requests for passes will not be granted. Minimize rest room use, drinking fountain visits and locker returns.
- 3. We will be responsible
  - a. YOU are responsible for any work missed if your absence is excused.
  - b. After an absence, it is **YOUR** responsibility to find out what was missed through *Edline*, *Edmodo and Weebly*. Please ask for help if necessary.
  - c. We are responsible to keep open communication between the teacher and student.
  - d. We will use the Internet responsibly and for approved purposes. Use of the Internet for downloading software/music etc. can only be done with approval from Mr. Williams.

## **Course Description:**

Students will learn to use digital video cameras and edit video using WIndows MovieMaker and Apple iMovie non-linear editing software. Students will have the opportunity to produce video segments that include such themes as public service announcements (PSA), commercials, and music videos. Students will also experiment

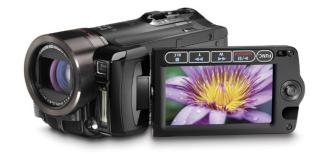

with online video editors such as GoAnimate, Xtranormal and Animoto to produce short films. Digital Storytelling concepts will also be stressed along with writing storyboards and scripts.

## **Units of Study:**

Below is a list of topics to be covered. The order in which they are presented will be subject to availability of hardware and software. Students MUST check Edline and Edmodo for current assignment lists in order to stay on track in this course!

- 1. **iMovie for iPad**. Students will create a movie trailer using iMovie on the classroom iPads and then learn how to export and share (1 weeks).
- iMovie for iPad Behavioral Expectations Project. Students will utilize iMovie for iPad to produce a short film demonstrating proper behavior at Boulan Park Middle School (1 week).
- 3. Video Biography of historical person. Students will use Windows Movie Maker to to create a historical documentary similar to PBS Ken Burns films (1 week).
- 4. Apple iMovie and iPhoto training (1 week).
- 5. **Edit to Song Project**. Students will utilize iMovie and iPhoto to create a video montage matched to song lyrics (2 weeks).

# PROJECTS BELOW WILL BE DONE IN TEAMS UTILIZING HD CAMERA EQUIPMENT AND FILMED IN HALLWAYS:

- 6. **Scavenger Hunt Project**. Students will use live video to experiment with many different shot types (1 week).
- 7. **Commercial Video Project**. Students will produce a 60 second commercial in groups of 4-5 (2 weeks).
- 8. "How To' Video Project. Students will produce a 2-3 minute video demonstrating how to perform a specific task in groups of 4-5 (2 weeks).
- 9. **Public Service Announcement**. Students will produce a PSA video in groups of 4-5 (2 weeks).
- 10. **Music Video Project**. Students will produce a music video within groups of 4-5 **(2 weeks)**.
- 11. **Parody Video Project**. Students will produce a parody video within groups of 4-5 **(2 weeks)**.
- 12. **FINAL PROJECT**. Students will utilize all of the skills learned in the course to create a final project of their choice. Students may use either Premiere or iMovie as the editor **(2 weeks)**.

#### Behavior:

Students are expected to follow procedures as discussed in class and display good self-control at all times. Behavior that interferes with classroom learning or teaching will not be tolerated. Lunch detentions, after-school detentions and parental contact are all possible actions if students are not able to be responsible students in the classroom.

### **Equipment:**

Much of the equipment that we will be using in this class is expensive (iPads, digital cameras etc.). Students will be entrusted with this equipment as needed to complete their projects. If a student misuses equipment belonging to the school resulting in damage or destruction, a charge to either repair or replace the damaged equipment will be issued.

#### Internet:

Many of the documents that support this course are published on the Web. Students MUST check **Edline** AND **Edmodo** AND **Weebly** often to make sure they are up to date on assignments due. In addition, assignments that require students to access the web will be given out in lieu of having a regular textbook. If a student does not have home access to the Internet, he/she needs to bring it Mr. Williams' attention right away. All students in this course must have a signed Internet Contract with the school. If you don't have one, bring it to Mr. Williams' attention.

## **Grades:**

All units will have worksheet and/or project activities to be completed for a grade. Each unit will have a certain number of possible points that can be earned. A student's grade for each marking period will be determined by how many points he/she earned on all the units and converted into a percent grade.

All grades will be updated regularly on Edline so please check in frequently. The daily assignment log will also appear on the Edline calendar for the class. Grading scale is as follows:

| A+ =       | 100% or higher | C+ =       | 78-79% | E = | 59% or lower |
|------------|----------------|------------|--------|-----|--------------|
| <b>A</b> = | 93%-99%        | C =        | 72-77% |     |              |
| A- =       | 90-92%         | C- =       | 70-71% |     |              |
| B+ =       | 88-89%         | D+ =       | 68-69% |     |              |
| B =        | 82-87%         | <b>D</b> = | 62-67% |     |              |
| B- =       | 80-81%         | D- =       | 60-61% |     |              |

All assignments which are completed on the computer MUST be turned in to Mr. Williams' network folder or Edmodo. The use of the folder will be demonstrated in class. Please ask if you have any difficulties!

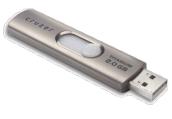

## **Other Imporant Information:**

- 1. You will need to obtain a USB Flash Storage Drive. **4GB** of storage is a minimum. You will use this in class to transfer files from school to home.
- 2. A set of stereo headphones is REQUIRED for each student. While working with sound, students need to hear their own work without being bothered by their neighbor's sound. iPod and iPhone head buds are acceptable.
- 3. Obtain a folder which is used only for Video Tech. You will be maintaining instructor notes and classroom project papers in this folder.
- 4. Gum chewing in the computer lab is not allowed.
- 5. Keep cellphones put away unless we are using for classroom activities!
- 6. Please use network printers which are closest to your workstation. Remember that all printing is on a quota system. THINK BEFORE YOU PRINT!
- 7. Do not in any way alter the appearance of the computer desktop (i.e. deleting icons, setting screensavers etc.)
- 8. Seating charts will be used. Movement of students from their assigned seats is not permitted without instructor approval.
- 9. Plagiarism is very serious. Students found to be copying other students' documents and/or projects will receive no credit and will be referred for further discipline.
- 10. Project ideas are welcome. Extra credit can be received for work above and beyond the scope of the class. At the end of each unit we will discuss ideas for further study.

Please feel free to contact Mr. Williams with questions regarding the course via email:

jwilliams2@troy.k12.mi.us